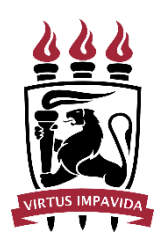

# UNIVERSIDADE FEDERAL DE PERNAMBUCO CENTRO DE TEXTO TEXTO TEXTO PROGRAMA DE PÓS-GRADUAÇÃO EM TEXTO TEXTO

[O brasão da UFPE e o cabeçalho são opcionais.]

NOME COMPLETO DO (A) AUTOR (A)

## **TÍTULO DO TRABALHO: subtítulo**

[Os destaques tipográficos (maiúsculas, negrito, itálico etc.) não precisam ser os mesmos apresentados neste exemplo. O fundamental é que o subtítulo seja precedido de dois pontos.]

[Caso seu programa possua um modelo específico de capa, utilize-o.]

Cidade 20XX

### NOME COMPLETO DO (A) AUTOR (A)

### **TÍTULO DO TRABALHO: subtítulo**

Tese/Dissertação apresentada ao Programa de Pós-Graduação em Texto texto texto da Universidade Federal de Pernambuco, como requisito parcial para obtenção do título de mestre(a)/doutor(a) em Texto texto. Área de concentração: Correspondente ao indicado na ata de defesa.

Orientador (a): Nome completo do(a) orientador(a) Coorientador (a): Nome completo do(a) coorientador(a)

> Cidade 20XX

# **FOLHA EM BRANCO PARA FICHA CATALOGRÁFICA QUE SERÁ ELABORADA PELA BIBLIOTECA SETORIAL DE SEU CENTRO**

### **SUBSTITUA ESSA PÁGINA PELA FOLHA DE APROVAÇÃO EMITIDA PELA SECRETARIA DO PROGRAMA APÓS A DEFESA.**

A FOLHA DE APROVAÇÃO DEVE ESTAR SEM ASSINATURAS E EM FORMATO PDF. ELA DEVE CONTER OBRIGATORIAMENTE:

- NOME COMPLETO DO(A) AUTOR(A) DO TRABALHO
- TÍTULO DO TRABALHO
- NATUREZA (INCLUSIVE ÁREA DE CONCENTRAÇÃO)
- DATA DE APROVAÇÃO
- NOME E TITULAÇÃO DA BANCA EXAMINADORA E INSTITUIÇÕES A QUE PERTENCEM

Modelo de folha de aprovação disponível em:

[https://www.ufpe.br/documents/39058/594591/Folha+de+aprova%C3%A7%C3%A3o](https://www.ufpe.br/documents/39058/594591/Folha+de+aprova%C3%A7%C3%A3o+edit%C3%A1vel/b72ea9cf-f1e6-4877-afd8-a796dea86026) [+edit%C3%A1vel/b72ea9cf-f1e6-4877-afd8-a796dea86026](https://www.ufpe.br/documents/39058/594591/Folha+de+aprova%C3%A7%C3%A3o+edit%C3%A1vel/b72ea9cf-f1e6-4877-afd8-a796dea86026)

Texto texto texto texto texto texto texto texto texto texto texto texto texto texto texto texto texto texto texto texto texto texto texto texto.

[DEDICATÓRIA é um elemento opcional]

#### **AGRADECIMENTOS**

Texto texto texto.

Texto texto texto.

[AGRADECIMENTOS é um elemento opcional]

[EPÍGRAFE é um elemento opcional e deve seguir a norma de Citações (NBR 10520), ou seja: citações de até 3 linhas devem estar entre aspas duplas e as citações com mais de 3 linhas devem ser destacadas com recuo padronizado em relação à margem esquerda (recomenda-se 4 cm), com letra menor que a do texto, em espaço simples e sem as aspas. Ao fim da citação, deve ser indicada a fonte de que foi extraída de acordo com o padrão escolhido para elaboração das referências. A fonte da citação deve aparecer na lista de referências.]

> Queremos saber Queremos viver Confiantes no futuro Por isso se faz necessário Prever qual o itinerário da ilusão A ilusão do poder Pois se foi permitido ao homem Tantas coisas conhecer É melhor que todos saibam O que pode acontecer. (Queremos..., 1976).

"O cipreste inclina-se em fina reverência / e as margaridas estremecem, sobressaltadas. / A grande amendoeira consente que balancem [...]". (Meireles, 1983, p. 135).

#### **RESUMO**

Apresente de forma concisa os pontos relevantes de seu trabalho, de forma que qualquer pessoa consiga ter uma visão rápida e clara de seu conteúdo e conclusões. O resumo é formado por apenas um parágrafo, sem tópicos, contendo, preferencialmente, entre 150 e 500 palavras. Convém evitar fórmulas e equações no resumo, pois, além de ser uma recomendação na NBR 6028 (Resumo), as expressões com caracteres especiais, sobretudo com subscritos e sobrescritos, geralmente não são lidas adequadamente pelo site do Repositório Digital da UFPE – Attena, onde seu resumo e abstract ficarão disponíveis, o que dificulta também a recuperação pela BDTD Nacional, podendo prejudicar a visibilidade de seu trabalho. Nas palavras-chave indique de 3 a 6 termos que representem o conteúdo do trabalho, preferencialmente escolhidos do vocabulário controlado indicado pela biblioteca setorial de seu centro. Confira [aqui](https://www.ufpe.br/sib/ficha-catalografica-normalizacao) qual vocabulário controlado é recomendado pela biblioteca de seu centro.

**Palavras-chave:** texto; texto; texto; texto; texto; texto.

### **ABSTRACT**

Text text text.

**Keywords:** text; text; text; text; text; text.

### **LISTA DE ILUSTRAÇÕES**

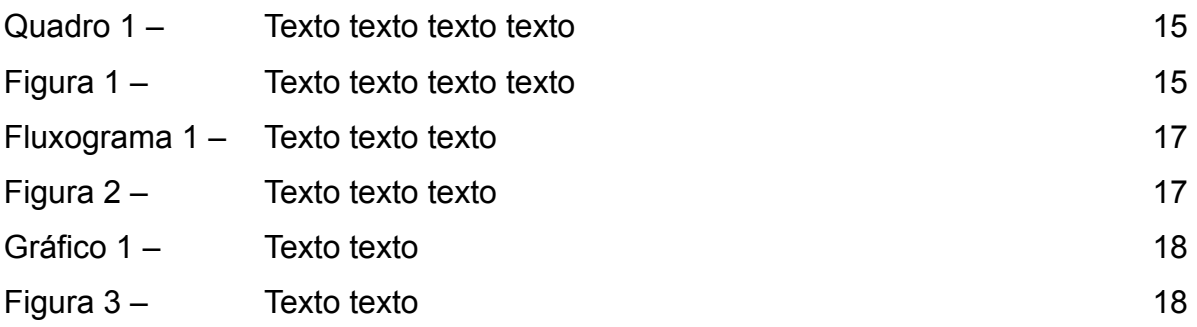

### [LISTAS são elementos opcionais]

[As ilustrações podem ser quadros, desenhos, figuras, esquemas, fotografias, gráficos e outros. Tabelas não são ilustrações, devendo aparecer em lista própria - LISTA DE TABELAS. Quando necessário, recomenda-se elaborar uma lista própria para cada tipo de ilustração. Ex.: LISTA DE FIGURAS; LISTA DE QUADROS.]

## **LISTA DE TABELAS**

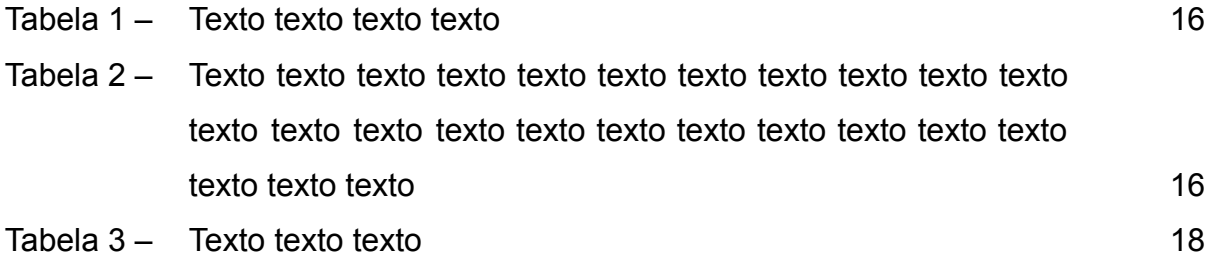

[LISTAS são elementos opcionais]

### **LISTA DE ABREVIATURAS E SIGLAS**

- AAA Texto texto texto
- BBB Texto texto texto
- CCC Texto texto texto
- DDD Texto texto texto
- EEE Texto texto texto

### [LISTAS são elementos opcionais]

[Abreviaturas e siglas aparecem em ordem alfabética]

## **LISTA DE SÍMBOLOS**

- X Texto texto texto
- X Texto texto texto
- X Texto texto texto
- X Texto texto texto
- X Texto texto texto
- X Texto texto texto
- X Texto texto texto

[LISTAS são elementos opcionais]

### **SUMÁRIO**

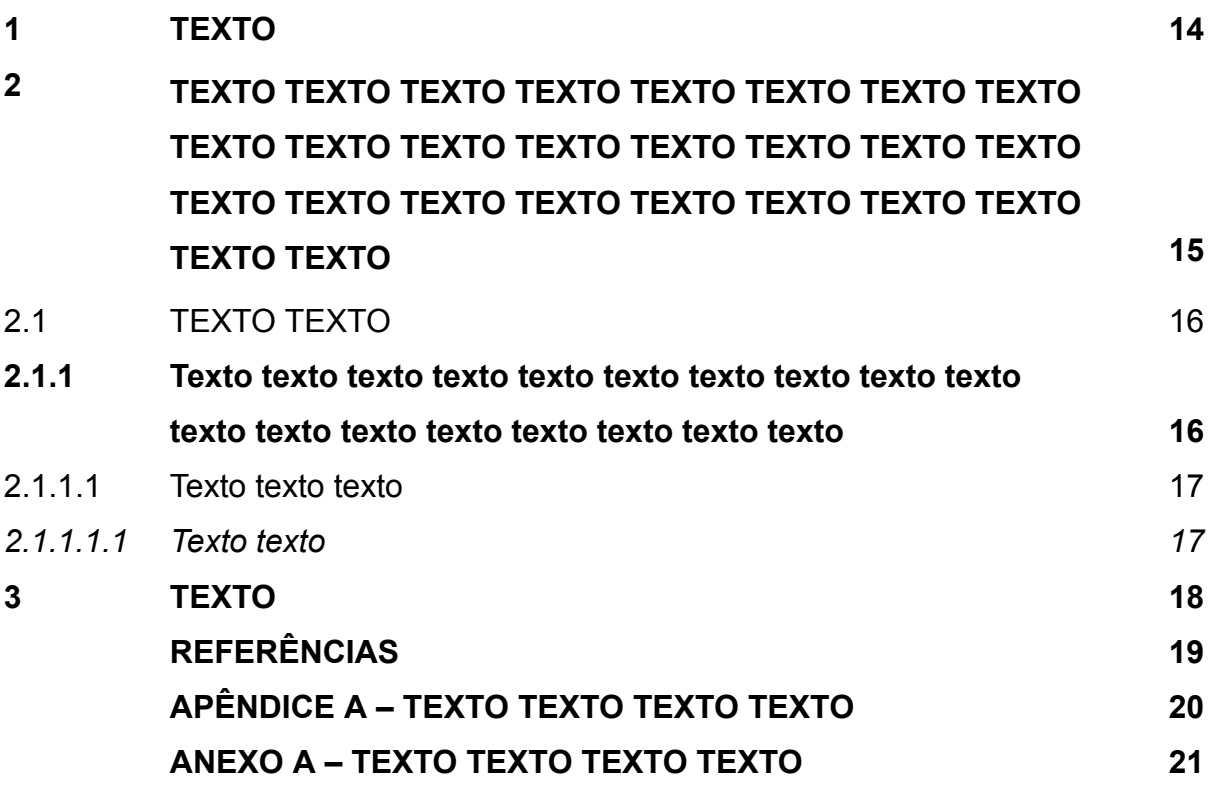

Os destaques tipográficos (maiúsculas, negrito, itálico etc.) não precisam ser os mesmos apresentados neste exemplo de sumário. O fundamental é que exista uma **diferenciação tipográfica entre todos os tipos de seções para evidenciar a hierarquia**. Por exemplo:

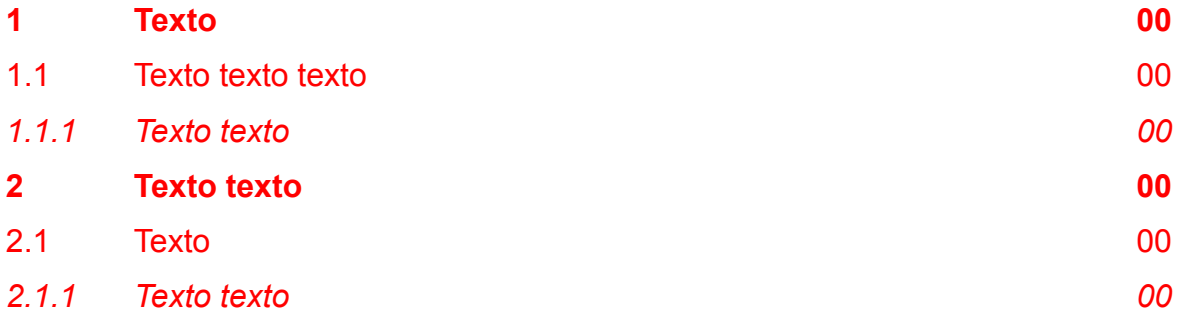

### **1 TEXTO**

Texto texto texto texto texto texto texto texto texto texto texto texto texto texto texto texto texto texto texto texto texto texto texto texto texto texto texto texto texto texto texto texto texto.

Texto texto texto texto texto texto texto texto texto texto texto texto texto texto texto texto texto texto texto texto texto texto texto texto texto texto texto texto texto texto texto texto texto.

Texto texto texto texto texto texto texto texto texto texto texto texto texto texto texto texto texto texto texto texto texto texto texto texto texto texto texto texto texto texto texto texto texto.

[Os títulos das seções primárias devem ter a mesma formatação dos títulos dos elementos pré e pós-textuais (neste exemplo, negrito e maiúsculas)]

[Os títulos de todas as seções devem ter a mesma formatação usada no sumário]

[Cada seção primária deve iniciar em uma nova página.]

# **2 TEXTO TEXTO TEXTO TEXTO TEXTO TEXTO TEXTO TEXTO TEXTO TEXTO TEXTO TEXTO TEXTO TEXTO TEXTO TEXTO TEXTO TEXTO TEXTO TEXTO TEXTO TEXTO TEXTO TEXTO TEXTO TEXTO**

Texto texto texto texto texto texto texto texto texto texto texto texto texto texto texto texto texto texto texto texto texto texto texto texto texto texto texto texto texto texto texto.

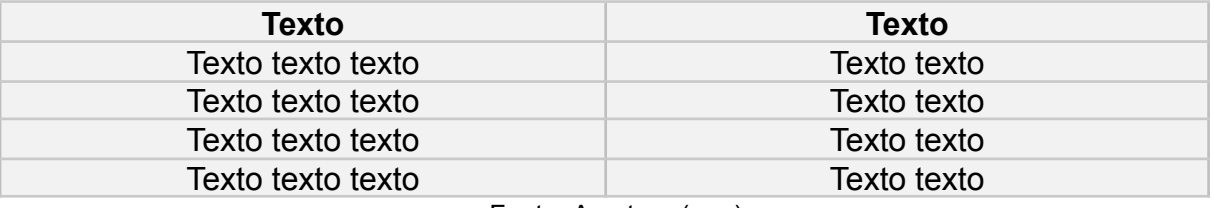

Quadro 1 – Texto texto texto texto

Fonte: A autora (ano).

[No corpo do trabalho, tanto nas ilustrações como nas tabelas, a identificação aparece na parte superior. Na parte inferior, indica-se a fonte consultada – obrigatório, mesmo que seja produção de própria autoria conforme **exemplo acima**.]

[A numeração das ilustrações deve ser sequencial (Figura 1, Figura 2…), de acordo com a ordem que aparece no texto. Ao longo do texto, os títulos das ilustrações devem ser escritos da mesma forma e com os mesmos destaques gráficos (negrito, itálico, sublinhado etc.) que constam na lista de ilustrações. O mesmo acontece para as tabelas.]

Texto texto texto texto texto texto texto texto texto texto texto texto texto texto.

Figura 1 – Texto texto texto texto

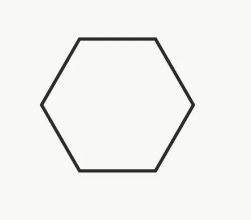

[Ilustrações ou tabelas que não foram produzidas pelo próprio autor devem ter a autoria indicada da mesma maneira que uma citação, conforme **exemplo acima**, e a fonte deve ser indicada nas Referências.]

Texto texto texto texto texto texto texto texto texto texto texto texto texto texto texto texto texto texto texto texto texto texto texto texto.

### 2.1 TEXTO TEXTO

Texto texto texto texto texto texto texto texto texto texto texto texto texto texto texto texto texto texto texto texto texto texto texto texto texto texto texto texto texto.

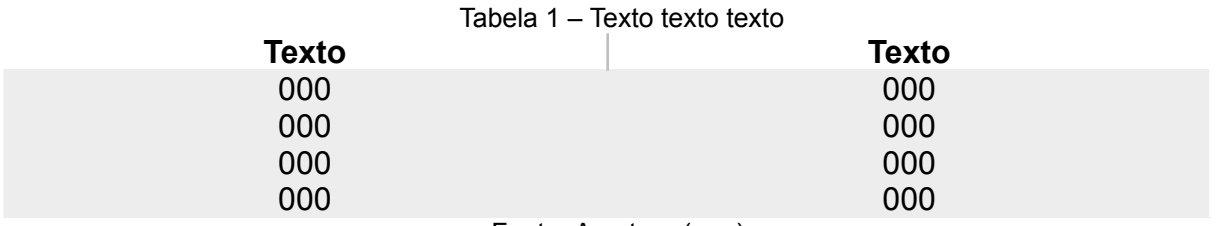

Fonte: A autora (ano).

Texto texto texto texto texto texto texto texto texto texto texto texto texto texto texto texto texto texto texto texto texto texto texto texto texto texto texto texto texto.

## **2.1.1 Texto texto texto texto texto texto texto texto texto texto texto texto texto texto texto texto texto texto**

Texto texto texto texto texto texto texto texto texto texto texto texto texto texto.

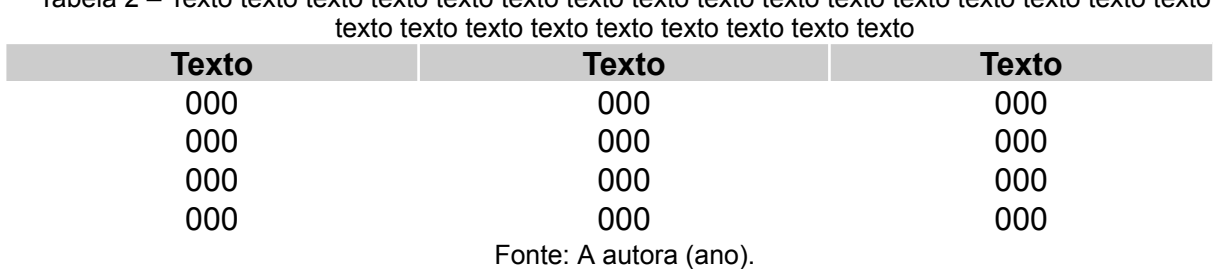

Tabela 2 – Texto texto texto texto texto texto texto texto texto texto texto texto texto texto texto texto

Texto texto texto texto texto texto texto texto texto texto texto texto texto texto texto texto texto texto texto texto texto texto texto texto texto texto texto texto texto texto texto.

### 2.1.1.1 Texto texto texto

Texto texto texto texto texto texto texto texto texto texto texto texto texto texto.

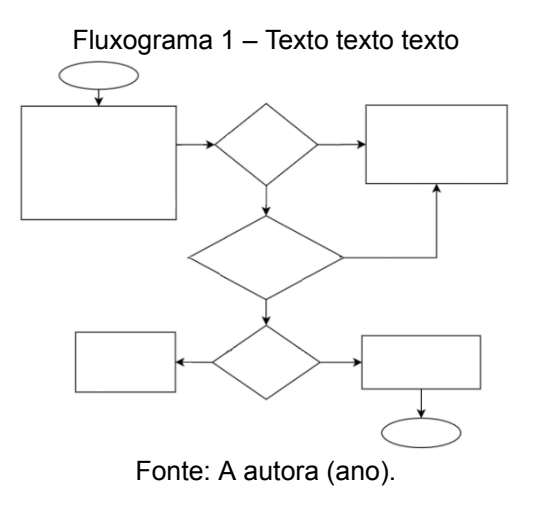

Texto texto texto texto texto texto texto texto texto texto texto texto texto texto texto texto texto.

#### *2.1.1.1.1 Texto texto*

Texto texto texto texto texto texto texto texto texto texto texto texto texto.

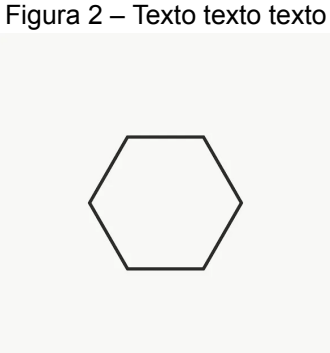

Fonte: A autora (ano).

Texto texto texto texto texto texto texto texto texto texto texto texto texto.

### **3 TEXTO TEXTO**

Texto texto texto texto texto texto texto texto texto texto texto texto texto texto texto texto texto texto texto texto texto texto texto texto texto texto texto texto.

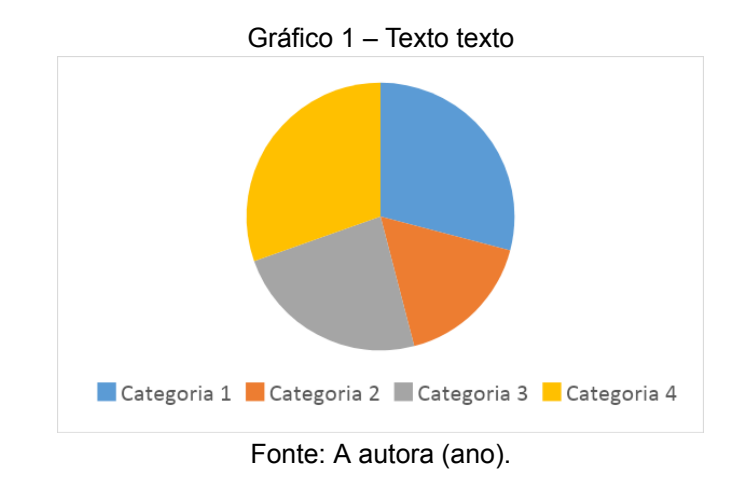

Texto texto texto texto texto texto texto texto texto texto texto texto texto texto texto texto texto texto texto texto texto texto texto texto texto texto texto texto.

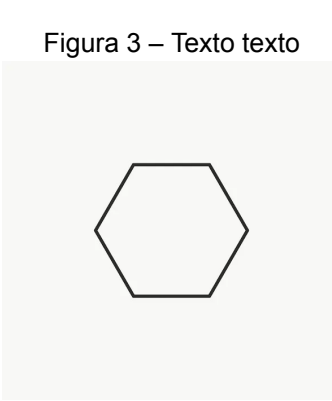

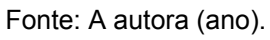

Texto texto texto texto texto texto texto texto texto texto texto texto texto texto texto texto texto texto texto texto texto texto texto texto texto texto texto texto.

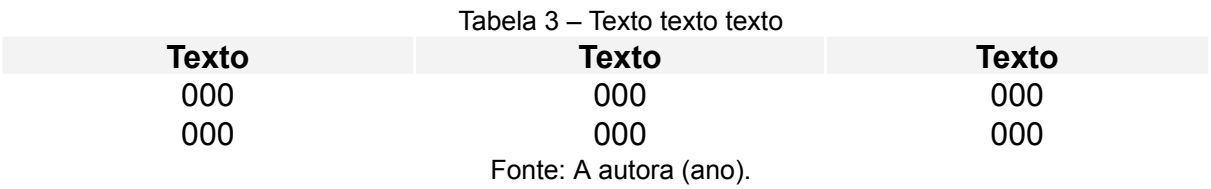

Texto texto texto texto texto texto texto texto texto texto texto texto texto texto texto texto texto texto texto texto texto texto texto texto texto texto texto texto.

### **REFERÊNCIAS**

MEIRELES, Cecília. **Flor de poemas**. Rio de Janeiro: Nova Fronteira, 1983.

QUEREMOS saber. Intérprete: Cássia Eller. Compositor: Gilberto Gil. *In:* Acústico MTV: Cássia Eller. Intérprete: Cássia Eller. São Paulo: Universal Music, 2001. 1 CD, faixa 9.

UZANNE, O.**The end of books***.* Adelaide: University of Adelaide, 2014. Disponível em: [https://ebooks.adelaide.edu.au/u/uzanne/octave/end/.](https://ebooks.adelaide.edu.au/u/uzanne/octave/end/) Acesso em: 20 abr. 2019.

## **APÊNDICE A – TEXTO TEXTO TEXTO TEXTO**

Acesse nosso Manual de [Normalização](https://www.ufpe.br/sib/ficha-catalografica-normalizacao) de Trabalhos Acadêmicos para fazer uma revisão geral da sua tese/dissertação. Nele você também encontra orientações para solicitação da ficha catalográfica.

[APÊNDICE é um elemento opcional. O conteúdo dos apêndices deve ter sido elaborado ou adaptado por você.]

## **ANEXO A – TEXTO TEXTO TEXTO TEXTO**

[ANEXO é um elemento opcional. O conteúdo dos anexos deve ter sido elaborado por outra pessoa.]